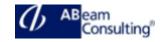

## **SAPTEC**

# Technology Fundamentals for SAP S/4HANA and SAP Business Suite

## **Course Outline**

## **Course announcements**

- Would you like to understand how SAP systems function?
- During this course you will not only get acquainted with the technology fundamentals of most SAP applications (incl. SAP Business Suite and SAP S/4HANA), and how SAP systems function but also learn about different user interfaces, such as SAP Fiori or SAP GUI. The training contains hands on exercises, you will work with – among others - an SAP S/4HANA system and other SAP applications. With the newly acquired knowledge in technology you have now a stable base to further develop into a versatile range of business roles from SAP System administrator through developer to user interface expert to project - or program manager.

## **Course Duration**

4 Days

# **Delivery Format**

Classroom, Virtual Live Classroom, Hybrid

## **Course Fee**

Contact us for more details

## Goals

This course will prepare you to:

 Present in detail the architecture of SAP NetWeaver Application Server (SAP NetWeaver AS). The SAP NetWeaver AS is the central component of SAP S/4HANA, the SAP Business Suite and the SAP NetWeaver application platform

- Learn effective techniques for navigating
- Receive an overview of the development process in an SAP system landscape

### **Audience**

- System Administrator
- Technology Consultant
- System Architect
- Database Administrator
- Help Desk / COE Support
- Program / Project Manager

#### Content

- Web Dynpro Basics
- Describing the Web Dynpro Component Architecture
- Creating and Maintaining a Web Dynpro Application
- Web Dynpro Programming
- Using Web Dynpro APIs
- Reporting Messages
- Creating External Dialog Boxes
- Creating Modal Dialog Boxes
- Reusing Web Dynpro Components
- Defining static and dynamic usages of components
- Adaptation
- Personalizing Web Dynpro Applications
- Performing implicit and explicit adaptation and customizing
- Web Dynpro ABAP Enhancements
- Explaining Web Dynpro Enhancements
- Implementing Web Dynpro Enhancements
- Tools
- Debugging Web Dynpro ABAP Applications
- Using Runtime Analysis
- Maximizing Performance Efficiency
- Security
- Minimizing Security Risks in Web Dynpro Applications